## **Making Words**

**Directions:** Unscramble the strip of letters at the bottom of the page. Try to move the letters around to make 3-letter words. How many words can you make? Write them in the box. Can you make any four-letter words? Five-letter words? Can you make any other words? Can you guess the SECRET WORD all these letters make?

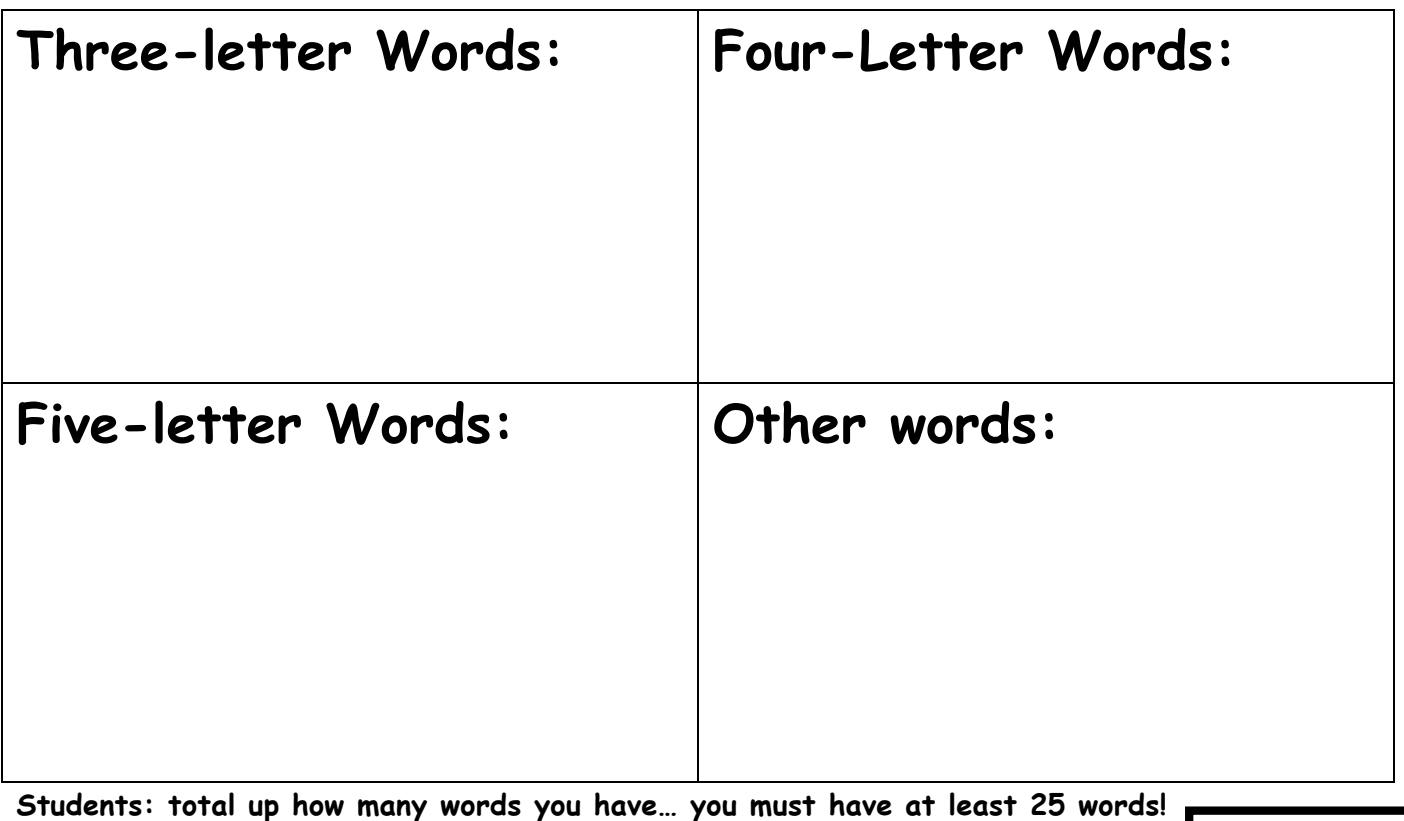

**Do you know the secret words?** 

**Unscramble these letters:**

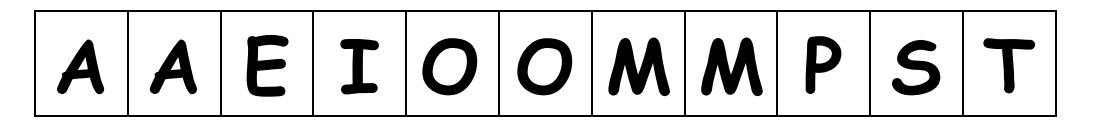

**\_\_ \_\_ \_\_ \_\_ \_\_ \_\_ \_\_ \_\_ \_\_ \_\_ \_\_** 

**Clue:** Literally, this is the land in the middle of two rivers…

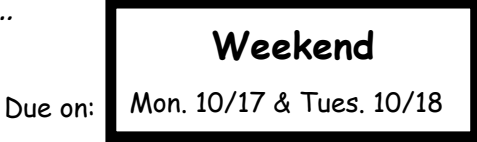

Total words

## Internet Boom

Today the Internet is widely used in homes, schools, and businesses around the world. However, that hasn't always been the case. The Internet was first developed in the 1960s and 1970s by U.S. government scientists as a way of sharing information. The earliest version of the Internet was called ARPAnet, for Advanced Research Projects Agency network. In 1969, only four computers were connected to the ARPAnet. Just 20 years later, though, as computers became more commonly developed, over 80,000 computers were connected.

Use of the Internet has continued to grow dramatically. Experts estimate that about 1% of the world's population used the Internet in 1996. By 2008, that percentage grew to nearly 24%.

How do researchers count more than 1 billion users? Programs called web crawlers browse the Internet to monitor how many pages and users are out there. Web crawlers work automatically, collecting data once they are started. These programs are sometimes called "spiders" because they "crawl" around the Web.

As the Internet continues to grow, an increasing number of spiders scurry invisibly, collecting and sending information 24 hours a day.

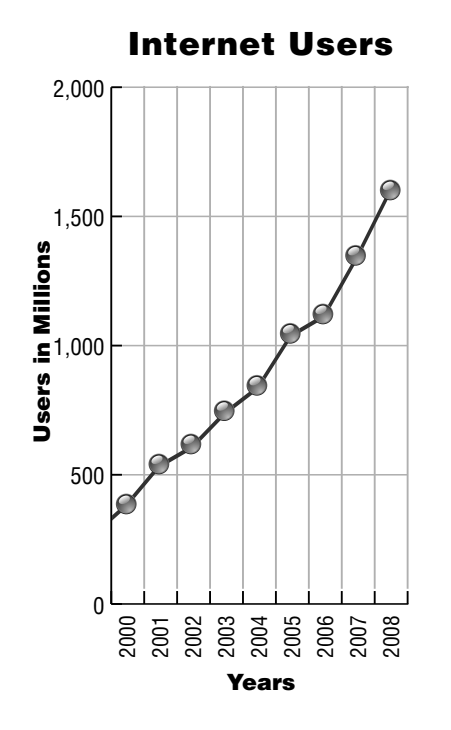

## STRATEGY PRACTICE **What trend about Internet users does the graph show?**

SKILL PRACTICE **Read each question. Fill in the bubble next to the correct answer.**

- **1. What does the word "Boom" in the title mean?**
	- a loud noise
	- **B** a government job
	- a computer program
	- a rapid increase
- **2. The facts in the first paragraph support the idea that the Internet .**
	- $\varphi$  is available mainly in the United States
	- has a wider use today than it did in the past
	- is seldom used by people in other countries
	- $\odot$  is used mainly by government scientists today
- **3. Which idea does the graph support?**
	- The Internet stopped growing in 2008.
	- The Internet stopped growing after 2000.
	- The Internet grew rapidly after 2000.
	- The Internet was invented in 2000.
- **4. Based on the graph, which statement is true?**
	- There were fewer Internet users in 2000.
	- There were more than 500 million Internet users in 2000.
	- The number of Internet users decreased each year from 2000 to 2008.
	- Internet growth was slight between 2000 and 2005.